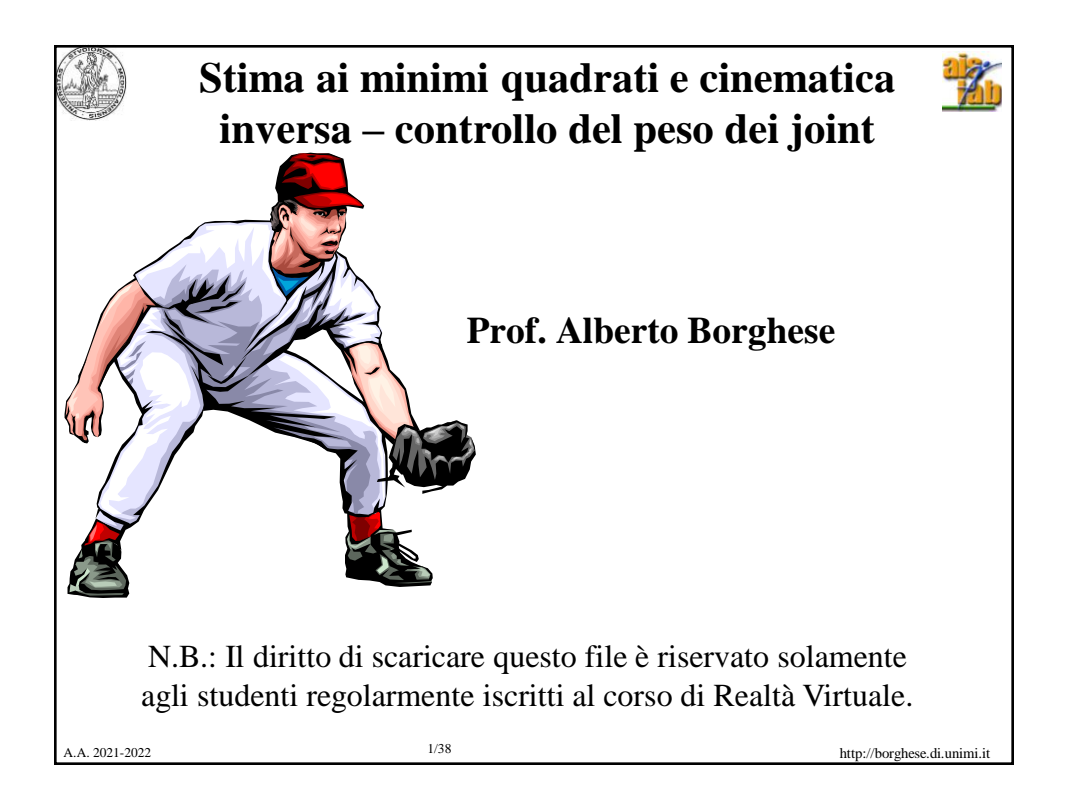

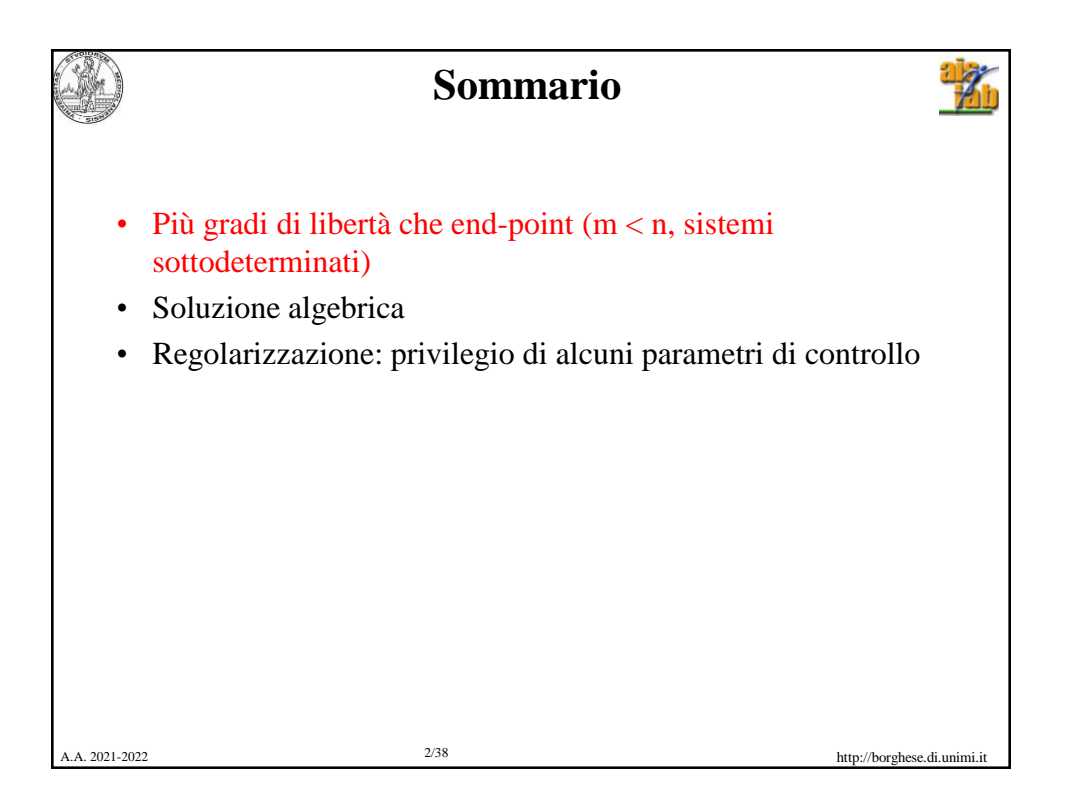

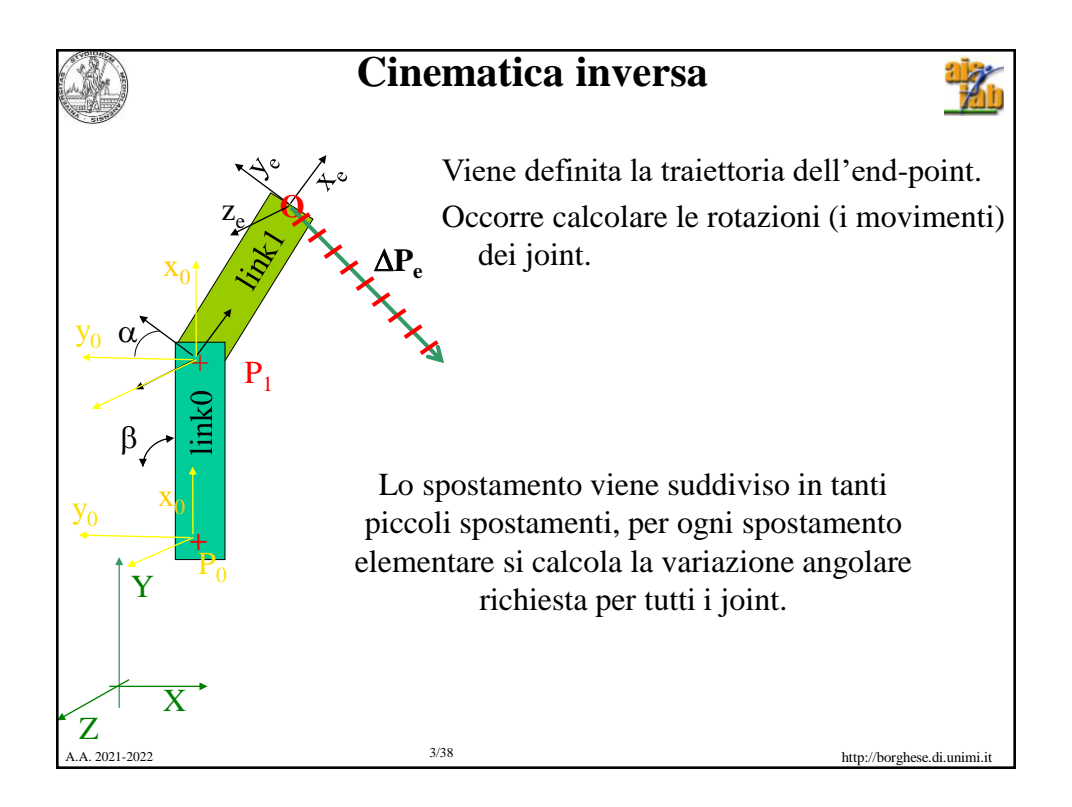

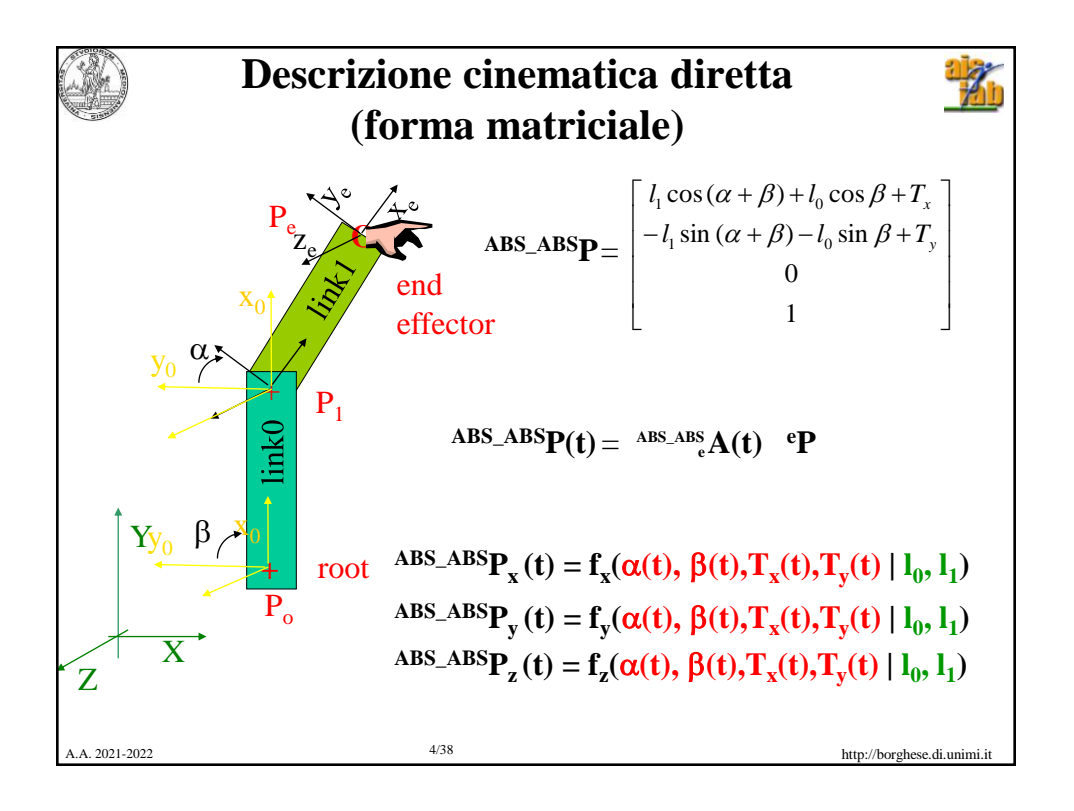

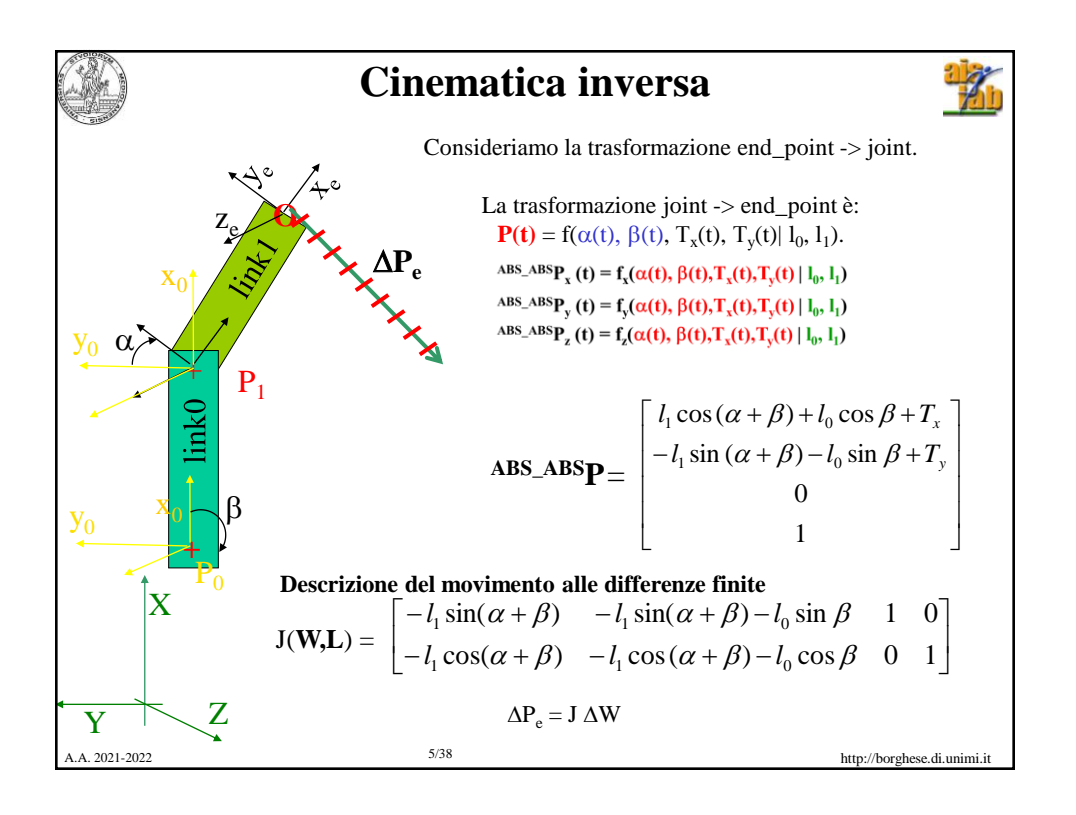

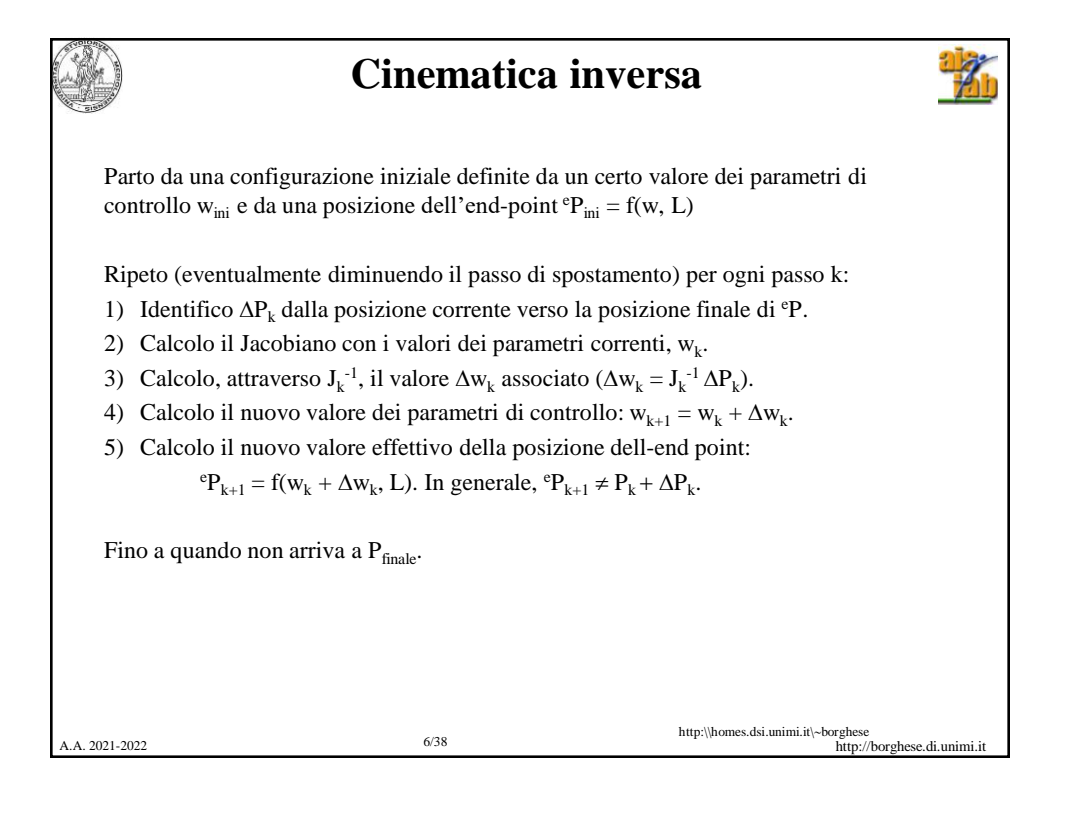

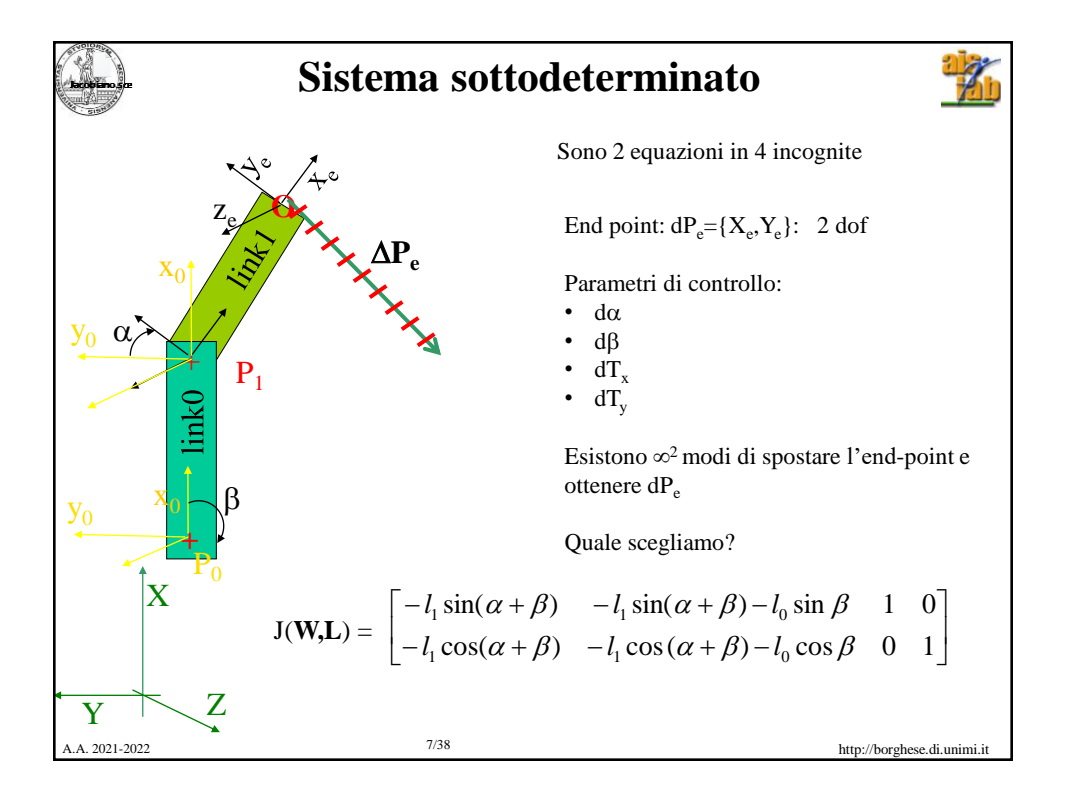

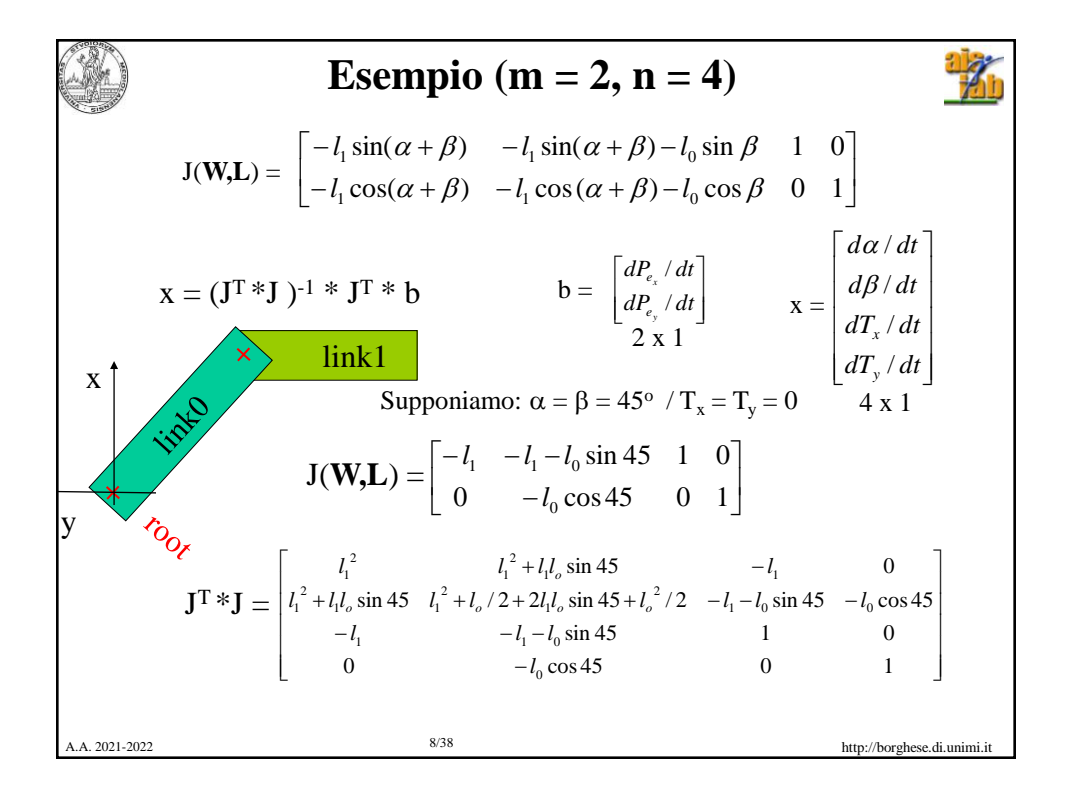

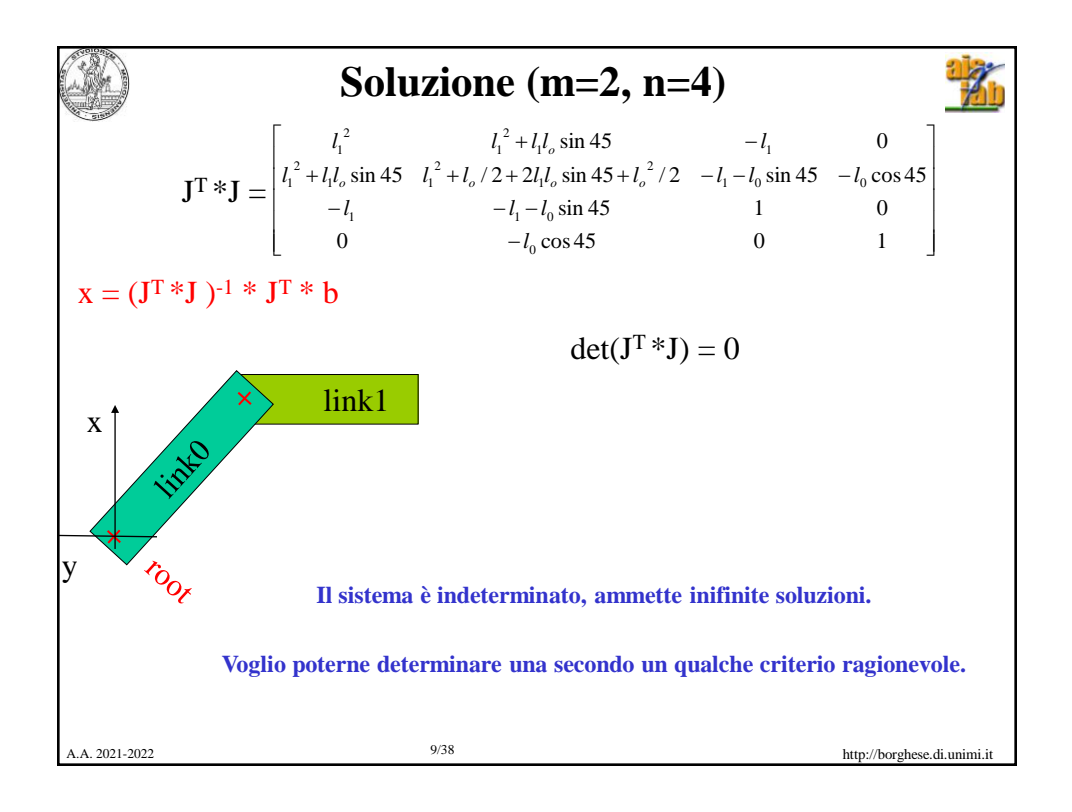

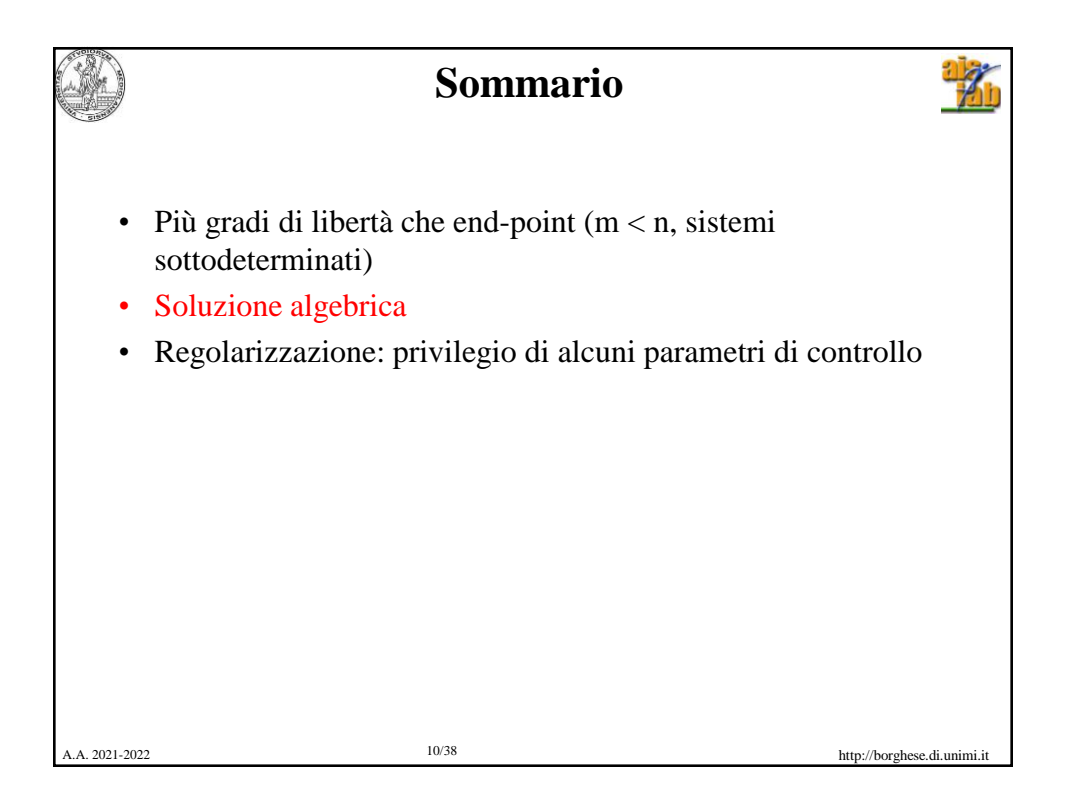

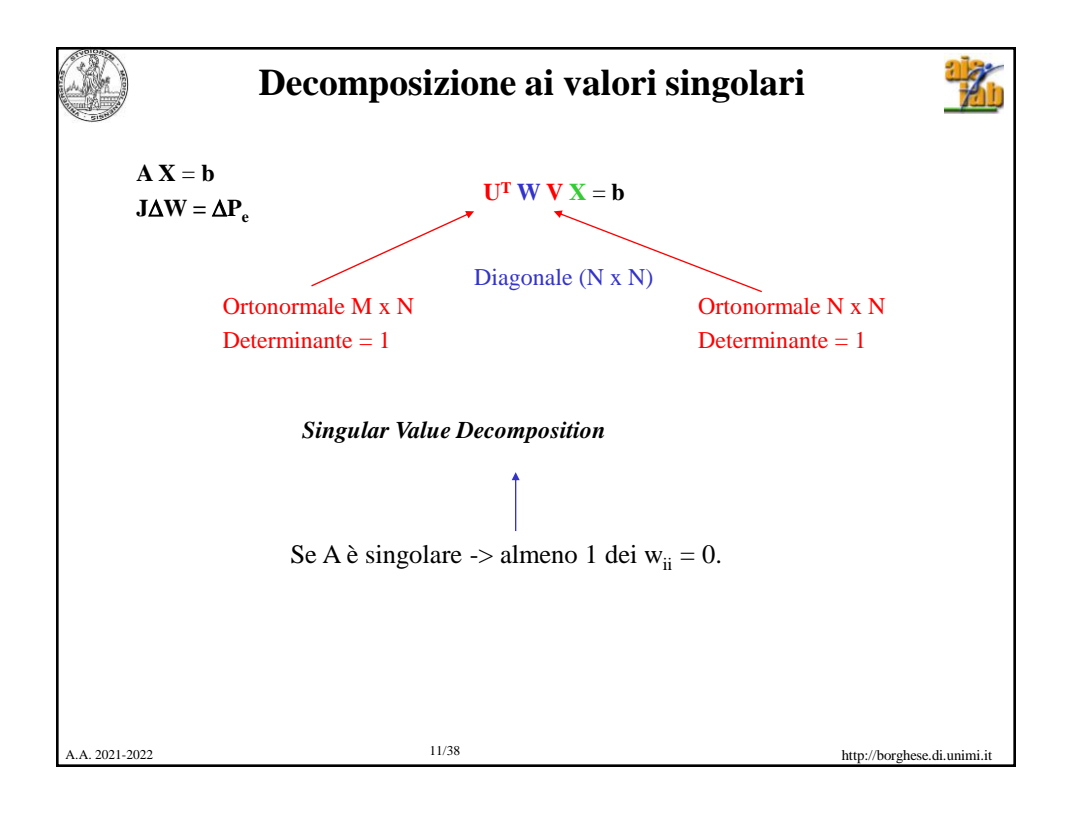

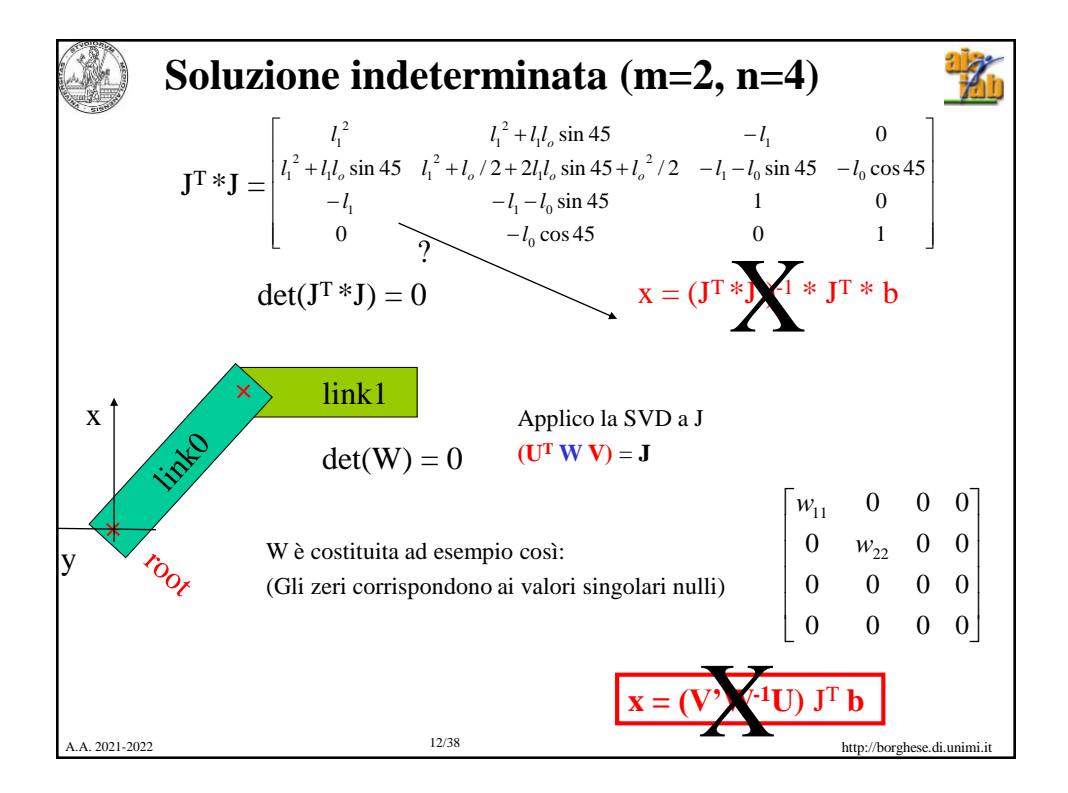

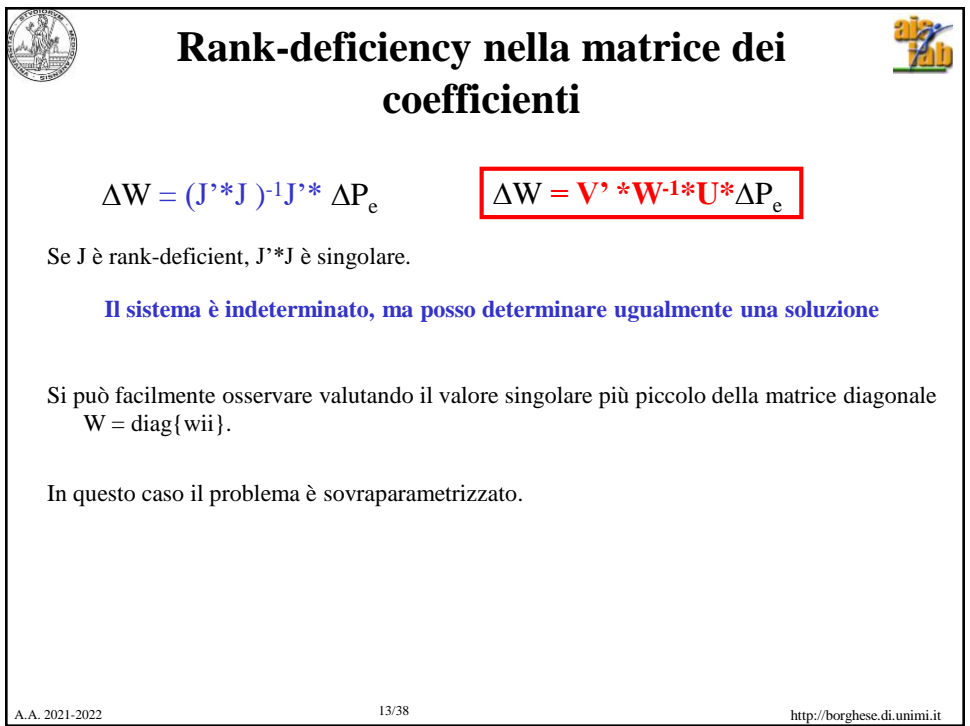

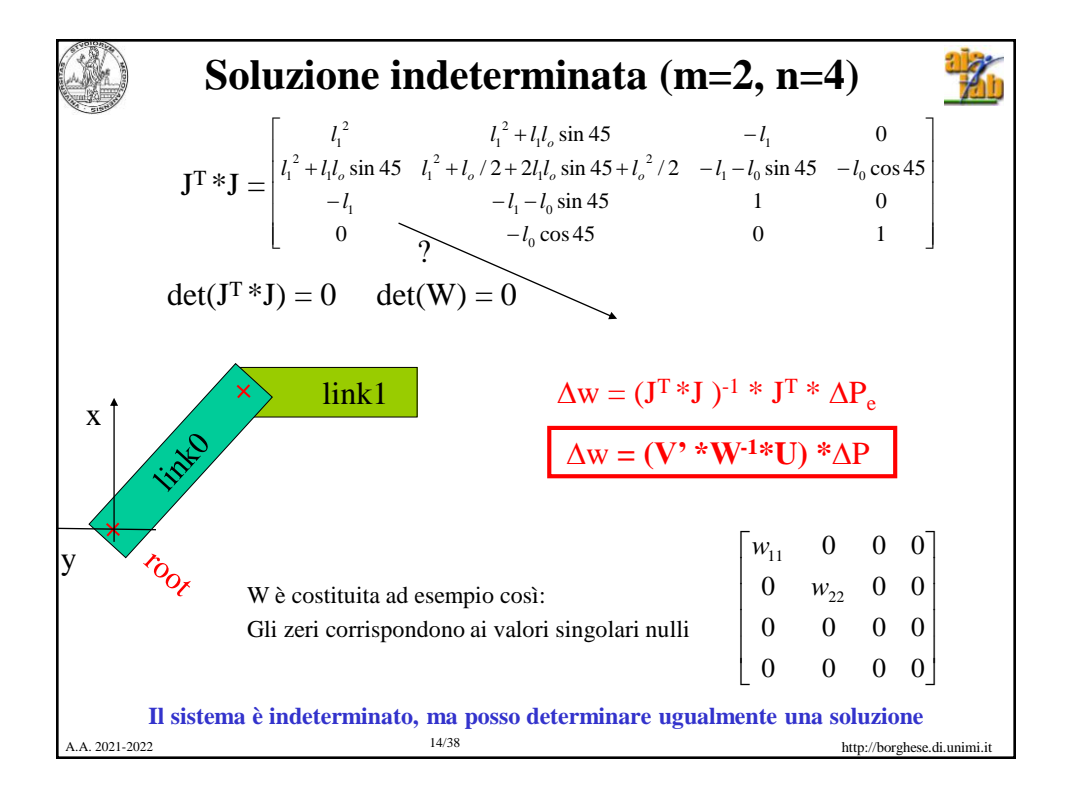

![](_page_7_Figure_0.jpeg)

![](_page_7_Figure_1.jpeg)

![](_page_8_Figure_0.jpeg)

![](_page_8_Picture_448.jpeg)

![](_page_9_Figure_0.jpeg)

![](_page_9_Figure_1.jpeg)

![](_page_10_Figure_0.jpeg)

![](_page_10_Figure_1.jpeg)

![](_page_11_Figure_0.jpeg)

![](_page_11_Figure_1.jpeg)

![](_page_12_Figure_0.jpeg)

![](_page_12_Picture_649.jpeg)

![](_page_13_Figure_0.jpeg)

![](_page_13_Picture_716.jpeg)

![](_page_14_Figure_0.jpeg)

- "utilizzo" dei gradi di libertà  $\|\Delta \mathbf{W}\|$  http://borghese.di.unimi.it **Come introdurre un peso diverso sui joint**  $\Delta P_e = J \Delta W$  min  $\|\Delta P_e - J \Delta W\|$   $\|\Delta W\|$  a norma minima Inserisco il vincolo ||dW|| a norma minima all'interno della funzione costo da minimizzare e peso il costo sui vari joint in modo differente. min [ ( $J\Delta W - \Delta P_e$ )<sup>2</sup> +  $\lambda$  C( $\Delta W$ )<sup>2</sup> ] Dove la norma è intesa in  $l_2$  e C è una matrice diagonale min (|| J  $\Delta W - \Delta P_e$  || +  $\lambda$  C || $\Delta W$ ||) Risulta un funzionale quadrato di "facile" minimizzazione 2 termini: Fedeltà al movimento  $C =$  $c_{11}$  0 0 0  $c_{22}$  0 0 0  $c_{33}$  $\parallel$  J  $\Delta W - \Delta P_e \parallel$  $||\Delta W||$ 

![](_page_15_Figure_0.jpeg)

![](_page_15_Figure_1.jpeg)

![](_page_16_Figure_0.jpeg)

![](_page_16_Figure_1.jpeg)

![](_page_17_Figure_0.jpeg)

![](_page_17_Figure_1.jpeg)

![](_page_18_Picture_0.jpeg)

![](_page_18_Picture_1.jpeg)